```
. . . . . . . . . . . . . . .
cordic.scfix.cpp
. . . . . . . . . . . . . .
// Test of SystemC Fixpoint CORDIC
\frac{1}{2}// Licensing:
\frac{1}{2}This code is distributed under GNU LGPL license.
\frac{1}{2}// Modified:
     2012.07.05
\prime\prime\frac{1}{2}// Author:
     Based on SCLive 3.0 and www.asic-world.com example codes
\prime\prime\frac{1}{2}Modifications by Young W. Lim
\frac{1}{2}\overline{11}\frac{1}{2}#define SC INCLUDE FX
#include <systemc.h>
#include <iostream>
#include <iomanip>
```
#include "cordic.hpp"

```
int sc_main(int argc, char * argv[]) {
```

```
double pi = 3.141592653589793;
double K = 1.646760258121;
int nIter = 10;
```

```
double x, y, z;
```

```
// printf ("\nGrinding on [K, 0, 0]\n");
// Circular (X0C, 0L, 0L);
//----------------
                           x = 1 / K;y = 0.0;
z = 0.0\text{cout} \ll "----------------------
                          ------------------\n"
   << "xi^{-1} << x << " yi^{-1} << y << " zi^{-1} << z << " \ln";
```

```
cordic(\&x, \&y, \&z, nIter);
```

```
cout << "xo=" << x << " yo=" << y << " zo=" << z << "\n";
```

```
// printf ("\nGrinding on [K, 0, pi/6] -> [0.86602540, 0.50000000, 0]\n");
// Circular (X0C, 0L, HalfPi / 3L);
11 - 1 - 1 - 1x = 1 / K;
```

```
y = 0.0:
z = pi / 6.0\text{cut} \ll "-
                                           -----------------\n"
     \ll "xi=" \ll x \ll " yi=" \ll y \ll " zi=" \ll z \ll "\n";
```
 $cordic(\&x, \&y, \&z, nIter);$ 

cout << "xo=" << x << " yo=" << y << " zo=" << z << "\n";

```
// printf ("\nGrinding on [K, 0, pi/4] \rightarrow [0.70710678, 0.70710678, 0]\n");
 // Circular (X0C, 0L, HalfPi / 2L);
 //--------------------------------------------------------------------------
x = 1 / K;y = 0.0;
z = pi / 4.0; cout << "----------------------------------------------\n"
    << "xi=" << x << " yi=" << y << " zi=" << z << "\n";
 cordic(&x, &y, &z, nIter);
cout << "xo=" << x << " yo=" << x << " zo=" << z << "\n";
 //--------------------------------------------------------------------------
 // printf ("\nGrinding on [K, 0, pi/3] -> [0.50000000, 0.86602540, 0]\n");
 // Circular (X0C, 0L, 2L * (HalfPi / 3L));
 //--------------------------------------------------------------------------
x = 1 / K;y = 0.0;
z = pi / 3.0;
 cout << "----------------------------------------------\n"
     \ll "xi=" \ll x \ll " yi=" \ll y \ll " zi=" \ll z \ll "\n";
 cordic(&x, &y, &z, nIter);
cout << "xo=" << x << " yo=" << < x < " zo=" << z << "\n";
```

```
 return (0);
```

```
}
::::::::::::::
cordic.cpp
::::::::::::::
# include <cstdlib>
# include <iostream>
# include <iomanip>
# include <cmath>
# include <ctime>
using namespace std;
# include "cordic.hpp"
#define SC_INCLUDE_FX
#include <systemc.h>
#define FIXPT
//****************************************************************************80
void cordic ( double *x, double *y, double *z, int n )
//****************************************************************************80
// CORDIC returns the sine and cosine using the CORDIC method.
//
// Licensing:
```

```
//
// This code is distributed under the GNU LGPL license.
//
// Modified:
//
// 2012.04.17
//
// Author:
//
// Based on MATLAB code in a Wikipedia article.
//
// Modifications by John Burkardt
//
// Further modified by Young W. Lim
//
// Parameters:
//
// Input: 
\frac{1}{2} \frac{1}{2} \frac{1}{2} \frac{1}{2} \frac{1}{2} \frac{1}{2} \frac{1}{2} \frac{1}{2} \frac{1}{2} \frac{1}{2} \frac{1}{2} \frac{1}{2} \frac{1}{2} \frac{1}{2} \frac{1}{2} \frac{1}{2} \frac{1}{2} \frac{1}{2} \frac{1}{2} \frac{1}{2} \frac{1}{2} \frac{1}{2} // *y: y coord of an init vector
// *z: angle (-90 <= angle <= +90)
// n: number of iteration
// A value of 10 is low. Good accuracy is achieved 
            with 20 or more iterations.
//
// Output: 
// *xo: x coord of a final vector
// *yo: y coord of a final vector
// *zo: angle residue
//
// Local Parameters:
//<br>//
       Local, real ANGLES(60) = arctan ( (1/2)^(0.59) );
//
// Local, real KPROD(33), KPROD(j) = product (0 \le i \le j) K(i),
// K(i) = 1 / sqrt ( 1 + (1/2)^(2i) ).//
//
{
# define ANGLES_LENGTH 60
# define KPROD_LENGTH 33
#ifdef FIXPT
   double angle;
   double angles[ANGLES_LENGTH] = {
#else
   sc_fixed<32, 3> angle;
   sc_fixed<32, 3> angles[ANGLES_LENGTH] = {
#endif
     7.8539816339744830962E-01, 
     4.6364760900080611621E-01, 
     2.4497866312686415417E-01, 
     1.2435499454676143503E-01, 
     6.2418809995957348474E-02, 
     3.1239833430268276254E-02, 
     1.5623728620476830803E-02, 
     7.8123410601011112965E-03, 
     3.9062301319669718276E-03, 
     1.9531225164788186851E-03, 
     9.7656218955931943040E-04, 
     4.8828121119489827547E-04, 
     2.4414062014936176402E-04, 
     1.2207031189367020424E-04, 
     6.1035156174208775022E-05, 
     3.0517578115526096862E-05, 
     1.5258789061315762107E-05, 
     7.6293945311019702634E-06, 
     3.8146972656064962829E-06, 
     1.9073486328101870354E-06, 
     9.5367431640596087942E-07,
```
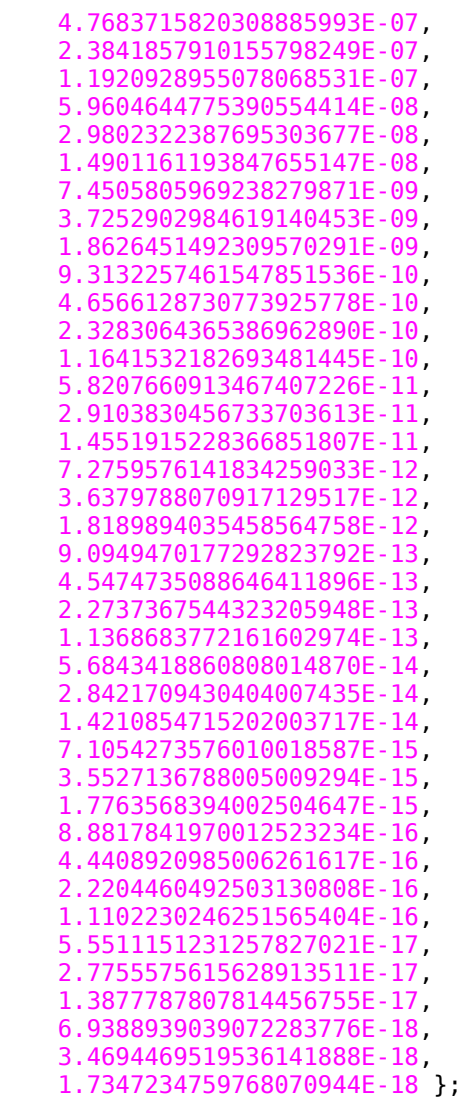

## **int** j;

```
#ifdef FIXPT
   double factor;
   double kprod[KPROD_LENGTH] = {
#else
   sc_fixed <32, 3> factor;
  sc\_fixed <32, 3> kprod[KPROD_LENGTH] = {
#endif
     0.70710678118654752440, 
     0.63245553203367586640, 
     0.61357199107789634961, 
     0.60883391251775242102, 
     0.60764825625616820093, 
     0.60735177014129595905, 
     0.60727764409352599905, 
     0.60725911229889273006, 
     0.60725447933256232972, 
     0.60725332108987516334, 
     0.60725303152913433540, 
     0.60725295913894481363, 
     0.60725294104139716351, 
     0.60725293651701023413, 
     0.60725293538591350073, 
     0.60725293510313931731, 
     0.60725293503244577146, 
     0.60725293501477238499, 
     0.60725293501035403837, 
     0.60725293500924945172, 
     0.60725293500897330506,
```

```
 0.60725293500890426839, 
     0.60725293500888700922, 
     0.60725293500888269443, 
     0.60725293500888161574, 
     0.60725293500888134606, 
     0.60725293500888127864, 
     0.60725293500888126179, 
     0.60725293500888125757, 
     0.60725293500888125652, 
     0.60725293500888125626, 
     0.60725293500888125619, 
     0.60725293500888125617 };
#ifdef FIXPT
   double pi = 3.141592653589793;
   double poweroftwo;
   double sigma;
   double sign_factor;
   double theta;
   double xn, yn;
#else 
   sc_fixed<32, 3> pi = 3.141592653589793;
 sc_fixed<32, 3> poweroftwo;
 sc_fixed<32, 3> sigma;
 sc_fixed<32, 3> sign_factor;
 sc_fixed<32, 3> theta;
  sc_fixed<32, 3> xn, yn;
#endif 
//
// Initialize loop variables:
//
  theta = *z;
  xn = *x;yn = *y;poweroftwo = 1.0;
  angle = angles[0];
//<br>//
   Iterations
//
  for ( j = 1; j \le n; j++) {
    if ( theta < 0.0 )
     {
      sigma = -1.0;
     }
     else
     {
      sigma = 1.0;
     }
    factor = sigma * power of two;*x = xn - factor * yn;*y = factor * xn + yn;xn = *x;yn = *y;//
    Update the remaining angle.
```
//

theta = theta - sigma  $*$  angle;

```
poweroftwo = poweroftwo / 2.0;
//
    Update the angle from table, or eventually by just dividing by two.
//
    if ( ANGLES_LENGTH < j + 1 )
     {
      angle = angle / 2.0;
     }
     else
     {
      angle = angle[i]; }
    *_z = theta;
  }
//
// Adjust length of output vector to be [cos(beta), sin(beta)]
//<br>//
    KPROD is essentially constant after a certain point, so if N is
    large, just take the last available value.
//<br>//<br>//
     if ( 0 < n )
// {
       *C = *c * kprod [ i4\_min ( n, KPROD\_LENGTH ) - 1 ];// *s = *s * kprod [ i4_min ( n, KPROD_LENGTH ) - 1 ];
// }
//
// Adjust for possible sign change because angle was originally
// not in quadrant 1 or 4.
//
// *c = sign factor * *c;\frac{1}{10} *s = sign factor * *s;
   return;
# undef ANGLES_LENGTH
# undef KPROD_LENGTH
}
```